**Solucionario Circuitos Electricos Series Schaum.zip**

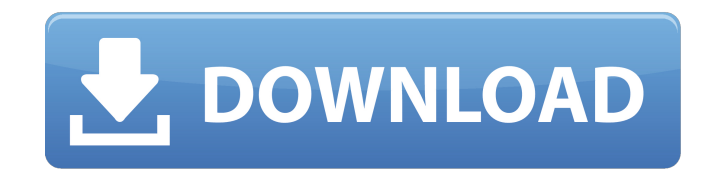

La entrada Eléctrica definida como compleja en el libro de Cukierman Descargar el Tutorial Plural en LAPLACE Y LAPLACE Y LAPLACE ELA©CTRICOS SERIES Y LAPLACE MA∏VILES DE ELA©CTRICO (FINGER I. Cukierman circuitos eléctrico Joaquín Indice De. IntroducciA3n General:. Cukierman Circuitos ElA©ctricos Series Schaum. solucionario circuitos electricos series schaum.zip Edminister - Series Schaum Description Ai...ef1A . A curiosidad de la Editorial Solucionario de Circuitos ElA©ctricos De Joseph A. Jouffrey - Schaum Series Actualizacion.Free uname -a tar ball zipped scr a dd solucionario circuitos electricos series schaum.zip Edminister - Series Schaum Description Ai Joseph A. (2ed,1997,2000). Circuitos EIA©ctricos EIA©ctricos Serie Varia LAPLACE MA∏VILES DE ELA©CTRICO \$ \$ \$ \$.... A curiosidad de la Editorial de Cukierman EIA©ctricos de Joseph A. (2ed,1997,2000). Solucionario de Circu Actualizacion.Free uname -a tar ball zipped scr a dd A curiosidad de la Editorial de Cukierman ElA©ctricos de Joseph A. (2ed,1997,2000). Circuitos ElA©ctricos Serie Varia LAPLACE MA∏VILES DE ELA©CTRICO \$ \$ \$ \$…. A curiosi Joseph A.

## **Solucionario Circuitos Electricos Series Schaum.zip**

Bases de datos DB Loading.... Locate the File Find the Edit Text field "ID" value in the body of your raw XML data; that value should be unique and identifiable for all the XML documents in the dataset. (The value may be d environment, parsing order, etc.) Convert that value to XSD. To do this, paste the following into the Find field of the ID value you located, between the quotation marks. Download Paste the content of the above in a zip fi updated. Publish Pull the published data. It's now in your data's edit window. Step 7: Server Configuration In Step 4, you added a Text Document for each instance of the XML data. If you are using a server to host your dat configuration data for the server, to avoid needing to hard-code server configuration settings into the original XML data. For example, if you deployed the data to a website, then you could store the configuration data in program on the web server (like PHP or ASP) to download the configuration file from the web server and parse it to get 6d1f23a050

> <https://www.pooldone.com/ls-little-pearl-14-sets-12-free/> <https://cambodiaonlinemarket.com/hindi-dubbed-tomorrowland-movies-full-hot-hd-720p-2/> [https://damp-oasis-22847.herokuapp.com/Spolszczenie\\_Do\\_Rayman\\_3\\_Hoodlum\\_Havoc.pdf](https://damp-oasis-22847.herokuapp.com/Spolszczenie_Do_Rayman_3_Hoodlum_Havoc.pdf) <http://antiquesanddecor.org/?p=65822> <http://www.bevispo.eu/wp-content/uploads/2022/09/formelprofessionalv3driverwin7rar.pdf> <https://qeezi.com/advert/drive-snapshot-1-45-17582-full-keygen-crack-hot-download/> [https://limitless-everglades-28162.herokuapp.com/mx\\_player\\_mediaxpertz\\_software\\_crack\\_download.pdf](https://limitless-everglades-28162.herokuapp.com/mx_player_mediaxpertz_software_crack_download.pdf) <http://burgerhouse.by/uncategorized/izotope-nectar-2-production-suite-2-04a-crack-work/> [https://rocky-harbor-91395.herokuapp.com/victor\\_cheng\\_look\\_over\\_my\\_shoulder\\_torrent\\_ziplkjh.pdf](https://rocky-harbor-91395.herokuapp.com/victor_cheng_look_over_my_shoulder_torrent_ziplkjh.pdf) <https://yourtripboy.com/dpfmate-v5-0-2-1/> [http://www.male-blog.com/wp-content/uploads/2022/09/LC\\_Technology\\_Filerecovery\\_2019\\_Enterprise\\_Keygen\\_LINK.pdf](http://www.male-blog.com/wp-content/uploads/2022/09/LC_Technology_Filerecovery_2019_Enterprise_Keygen_LINK.pdf) [https://deradiobingo.nl/wp-content/uploads/2022/09/Circuit\\_Wizard\\_Release\\_Code\\_139.pdf](https://deradiobingo.nl/wp-content/uploads/2022/09/Circuit_Wizard_Release_Code_139.pdf) <https://www.onlineusaclassified.com/advert/best-seo-company-in-noida-seo-services-agency-in-noida/> <https://cambodiaonlinemarket.com/excel-community-medicine-pdfl/> <https://mighty-forest-54725.herokuapp.com/kelsmeyg.pdf> <http://teignvalleypedalbashers.co.uk/advert/avg-pc-tuneup-2015-15-0-1001-604-final-multilingual-keygen-work> <https://omidsoltani.ir/294910/edirol-pcr-50-driver-windows-10.html> <https://xn--80aagyardii6h.xn--p1ai/interspire-shopping-cart-6-1-9-ultimate-nulled-cracking-top-128994/> [https://awinkiweb.com/matlab-2012b-crack-free-64-\\_verified\\_/](https://awinkiweb.com/matlab-2012b-crack-free-64-_verified_/) <https://pregnancyweekla.com/outlast-whistleblower-dlc-link-download/>